# Transmission usage cost and loss allocation using AP and MP-AP Method

#### S. A. Soman

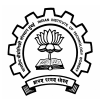

Department of Electrical Engineering Indian Institute of Technology Bombay

December 14, 2010

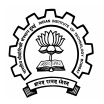

# **Outline**

[AP Method \( Proportionate Tracing\)](#page-6-0)

[Perturbation Analysis](#page-22-0)

[HVDC Line cost allocation](#page-40-0)

[Loss Allocation](#page-46-0)

[Loss Allocation](#page-49-0)

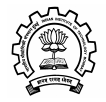

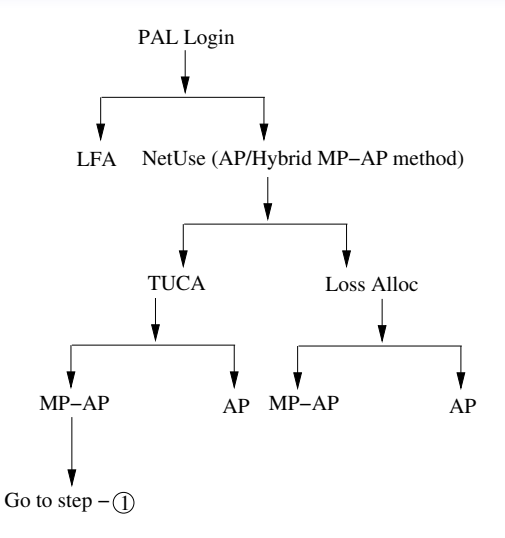

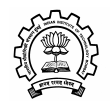

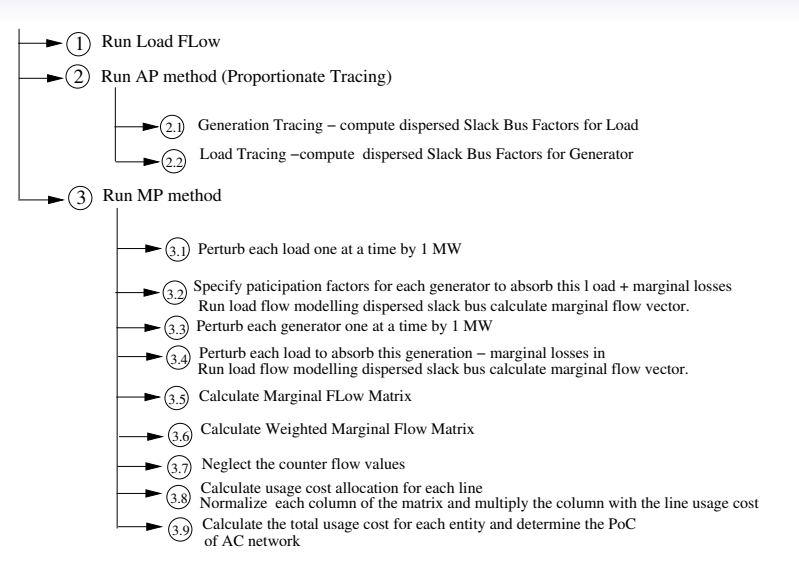

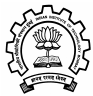

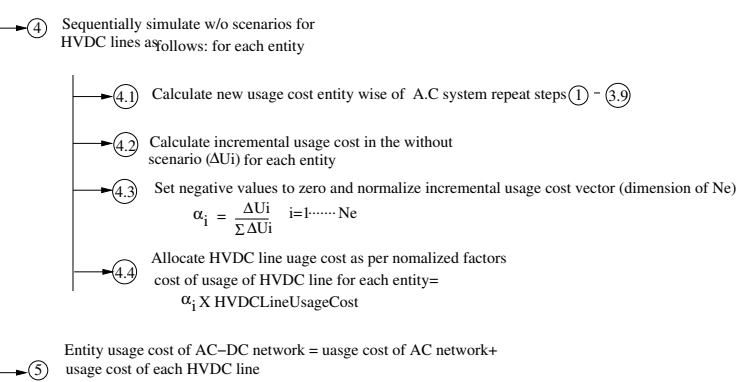

PoC of entity=usagecost /MW scheduled

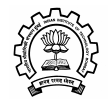

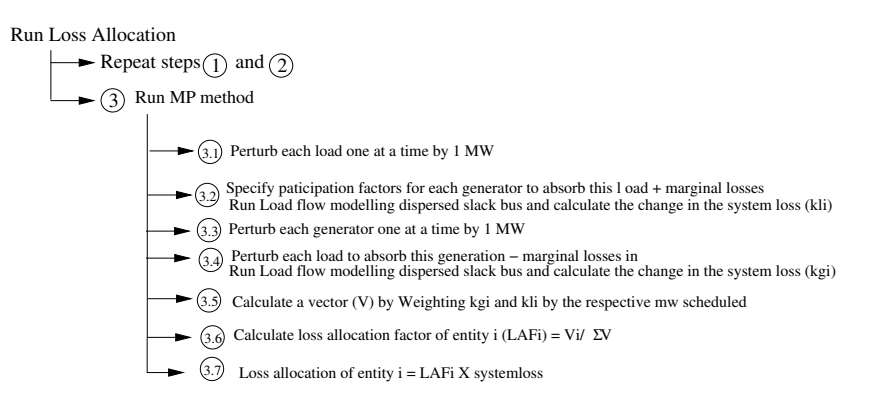

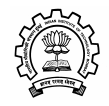

#### Five + Two system

<span id="page-6-0"></span>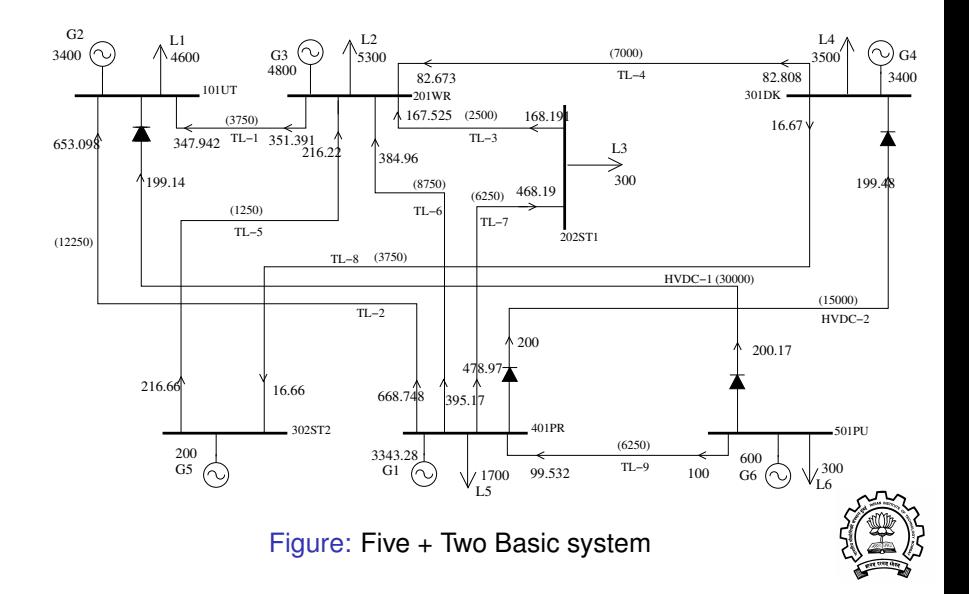

# Generation Tracing

Starts from the pure source (501PU) Delete the pure source node, model its contributions to the receipent nodes with generator tags

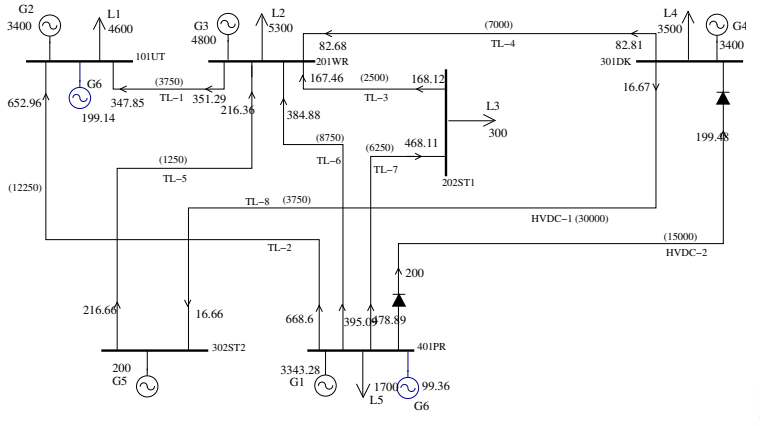

Figure: Elimination of node 501PU

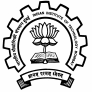

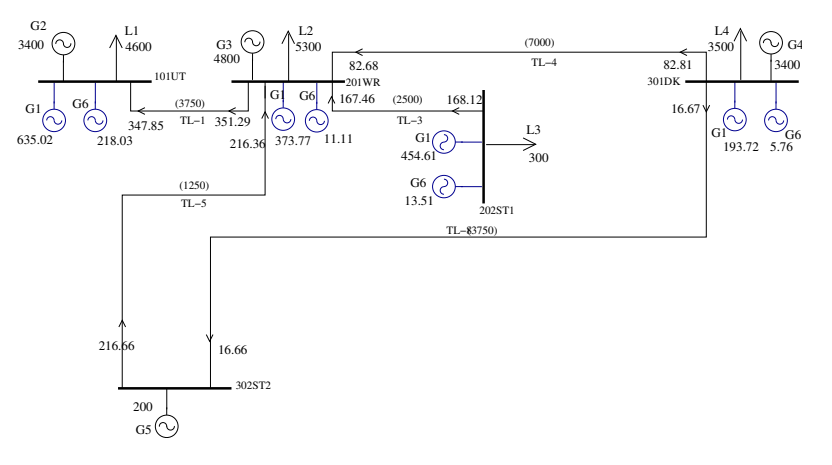

Figure: Elimination of node 401PR

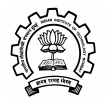

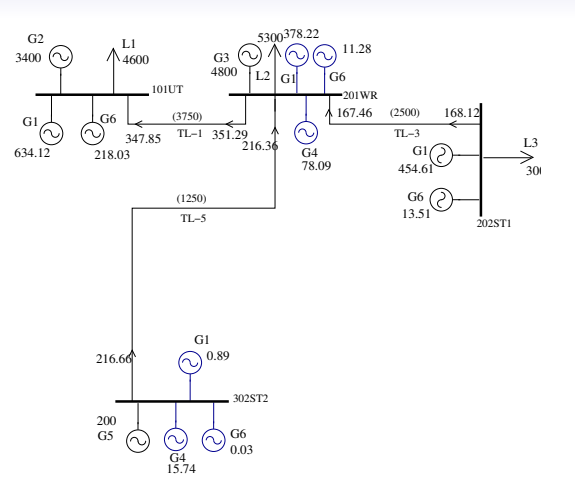

#### Figure: Elimination of node 301DK

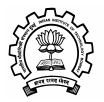

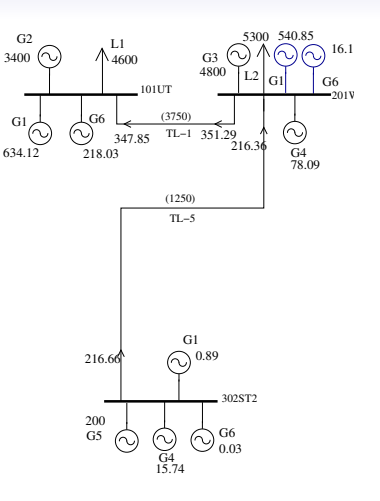

#### Figure: Elimination of node 202ST1

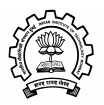

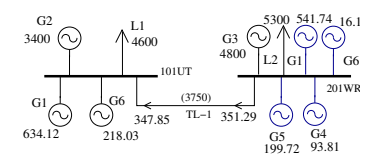

#### Figure: Elimination of node 302ST2

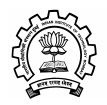

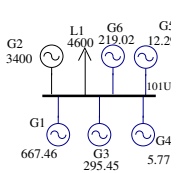

#### Figure: Elimination of node 201WR

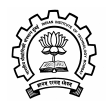

#### Generation Tracing Results

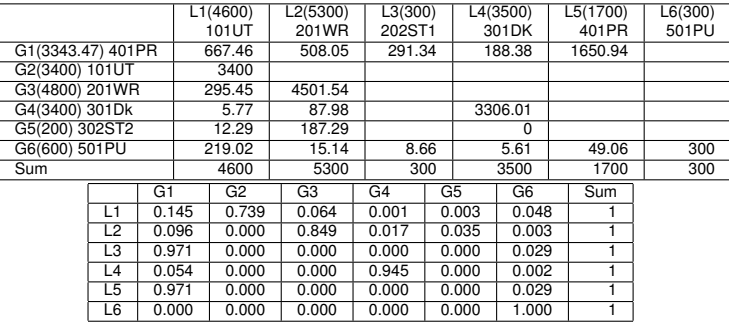

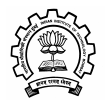

#### Five + Two system

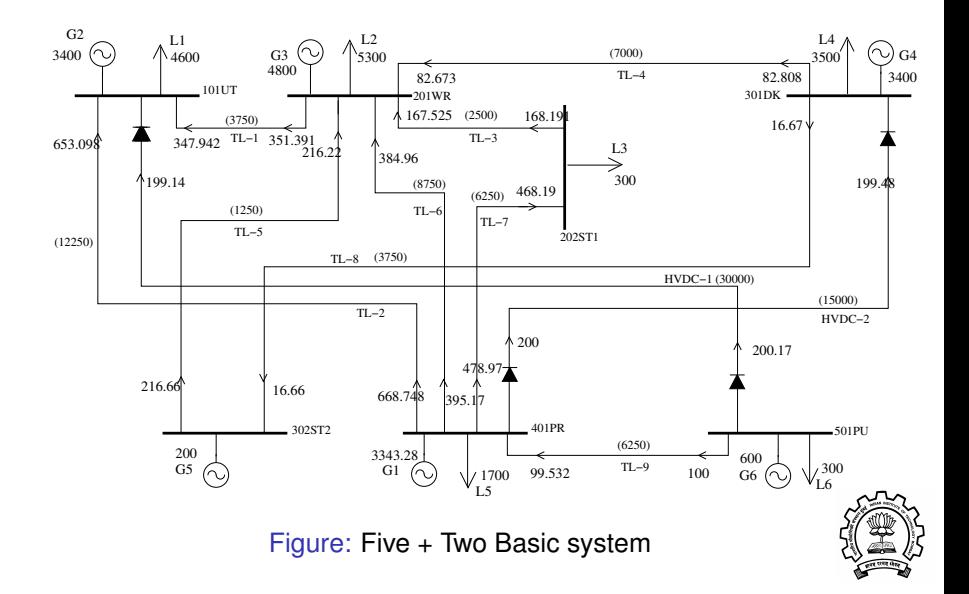

# Load Tracing

Starts from the pure sink 101UT

Delete the pure sink node, model its contributions to the sender nodes with its load tags

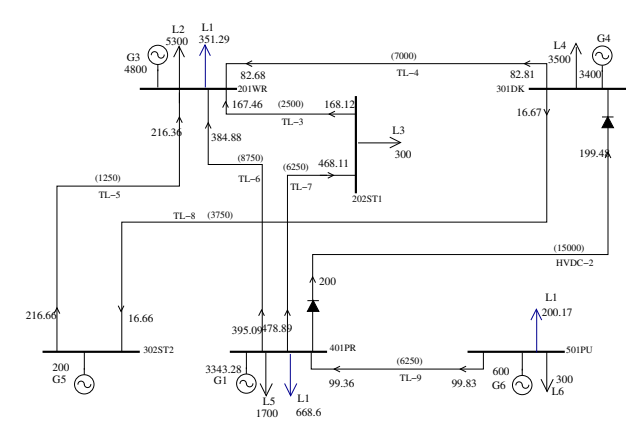

Figure: Elimination of node 101UT

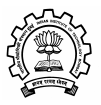

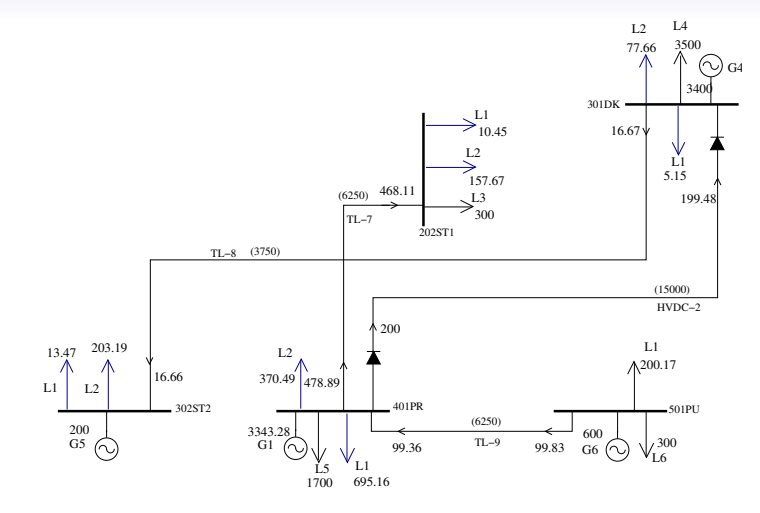

Figure: Elimination of node 201WR

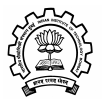

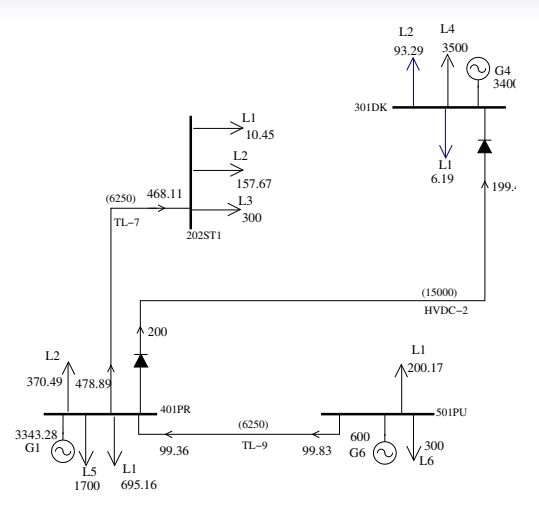

Figure: Elimination of node 302ST2

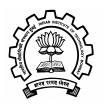

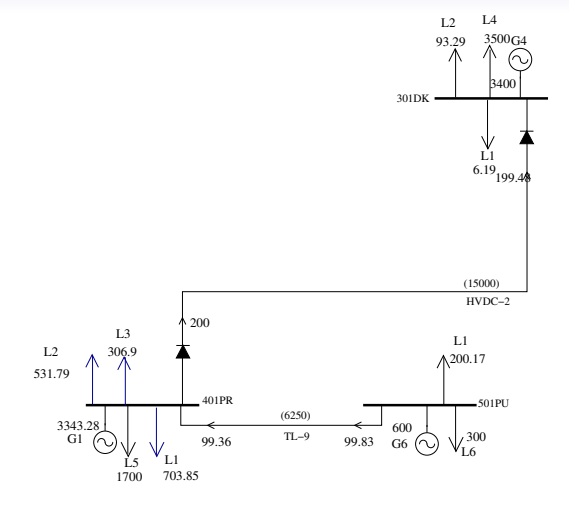

Figure: Elimination of node 202ST1

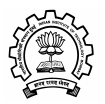

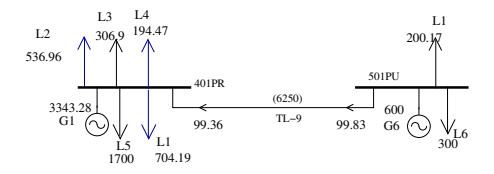

#### Figure: Elimination of node 301DK

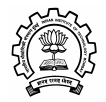

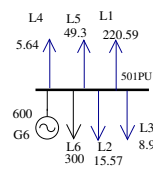

#### Figure: Elimination of node 401PR

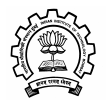

## Load tracing Results

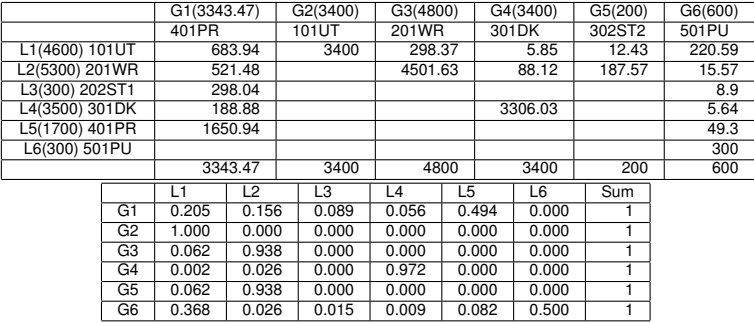

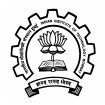

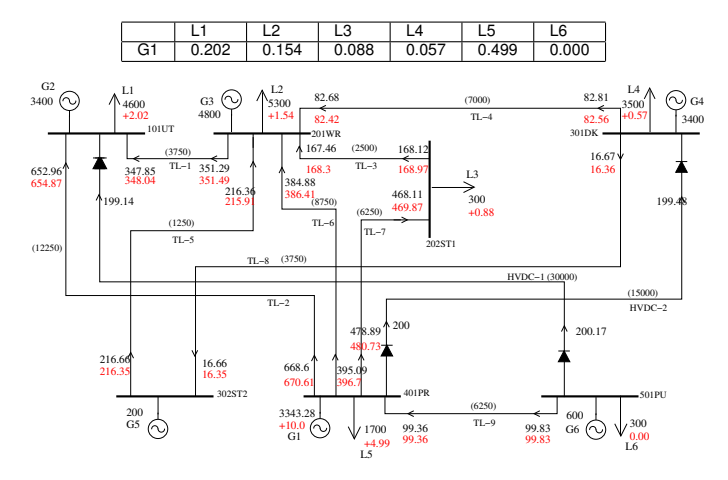

Figure: Perturbation of G1

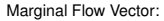

<span id="page-22-0"></span>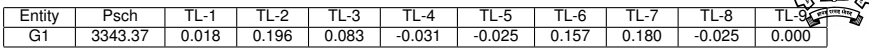

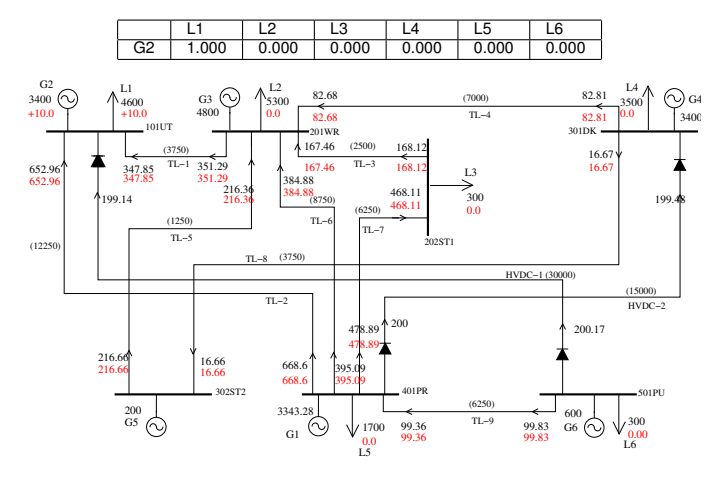

Figure: Perturbation of G2

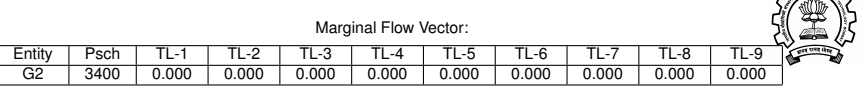

 $. \n-$ 

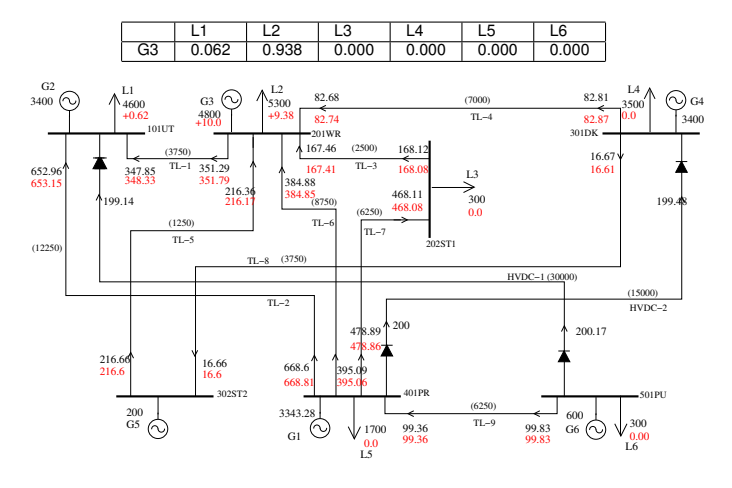

Figure: Perturbation of G3

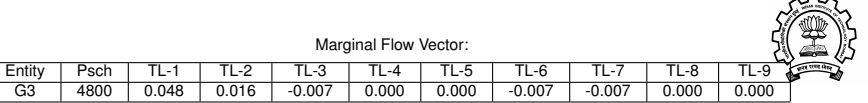

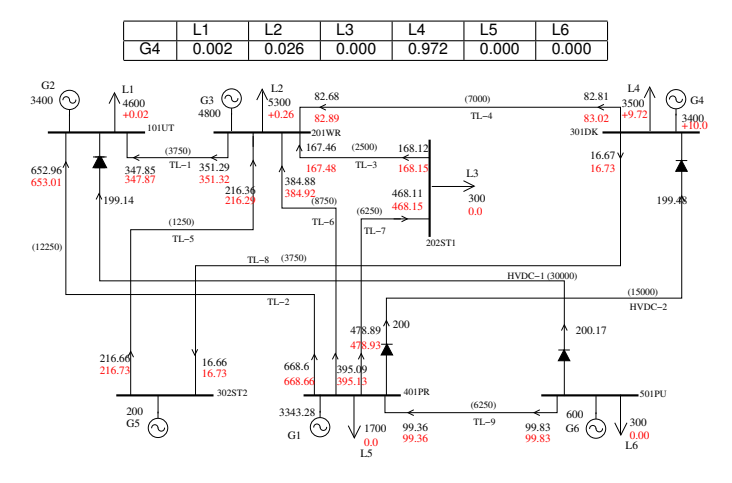

Figure: Perturbation of G4

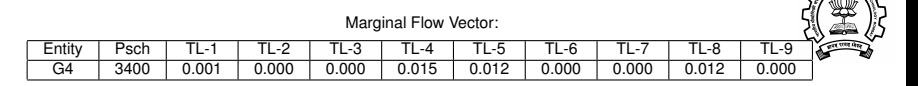

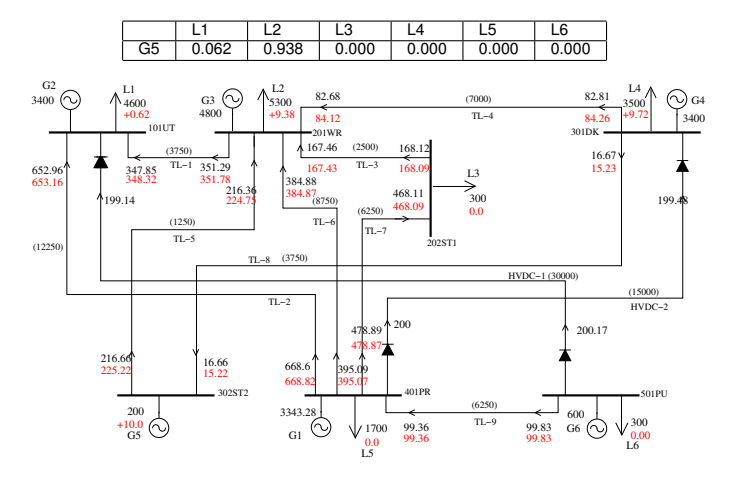

#### Figure: Perturbation of G5

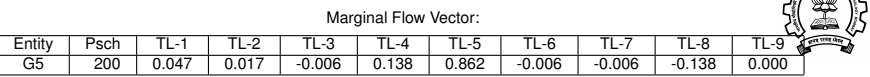

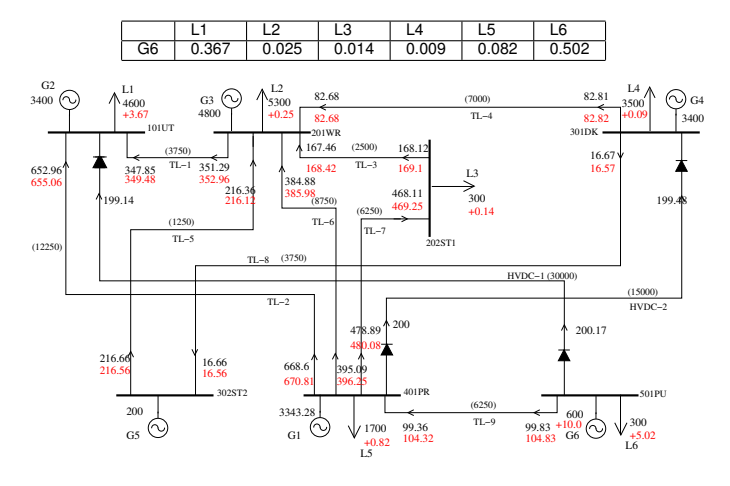

Figure: Perturbation of G6

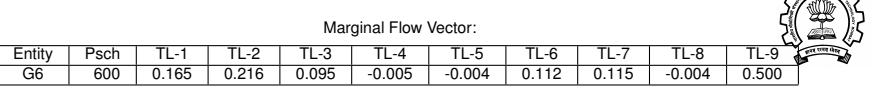

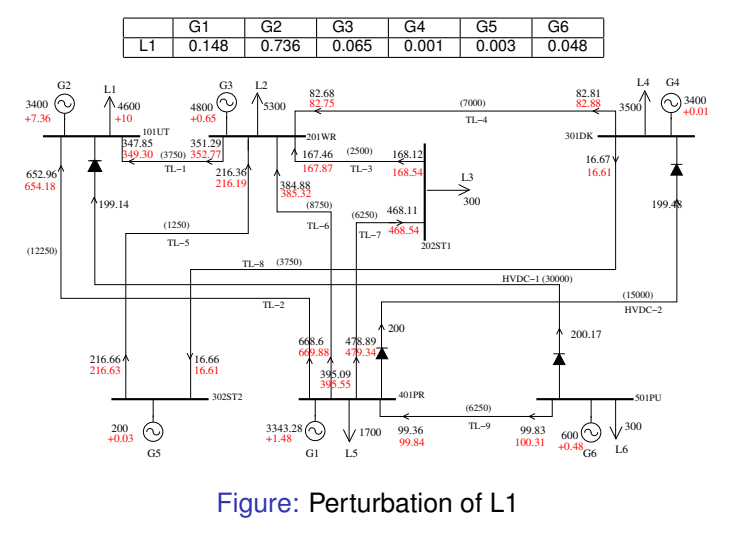

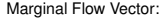

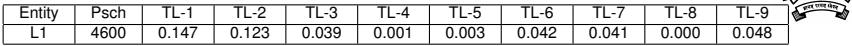

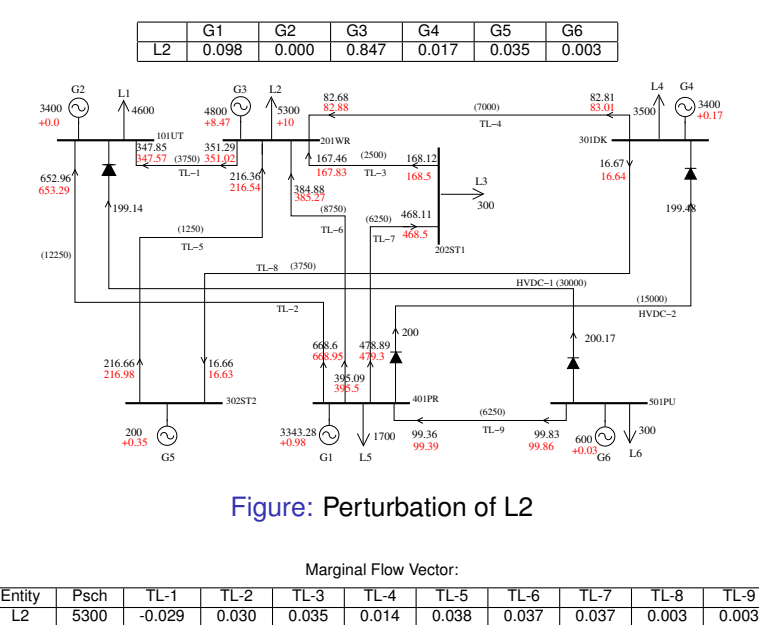

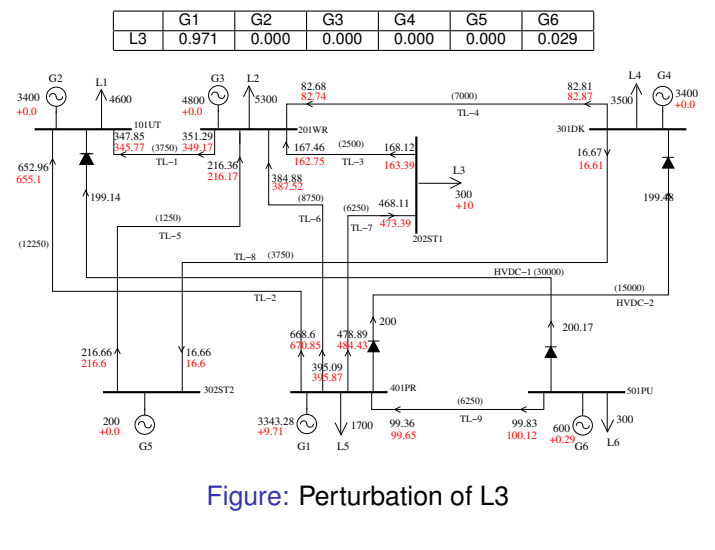

Marginal Flow Vector:

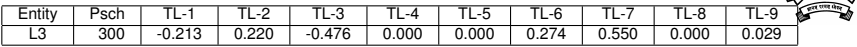

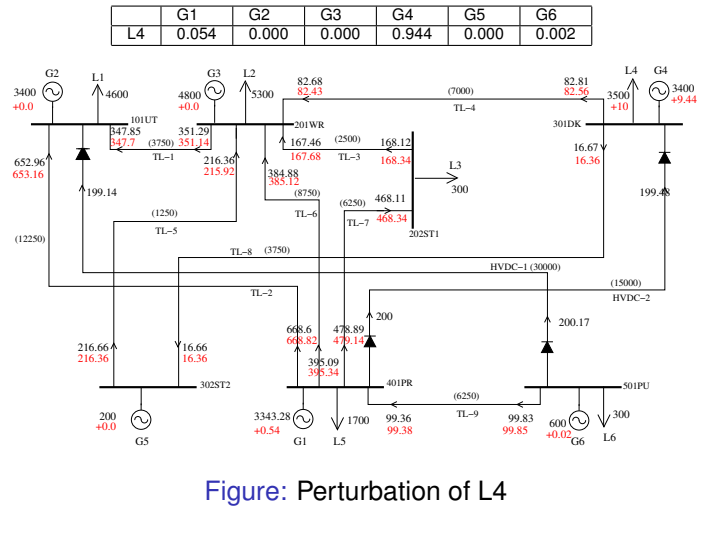

Marginal Flow Vector:

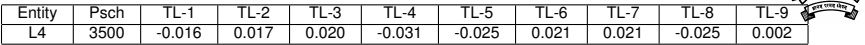

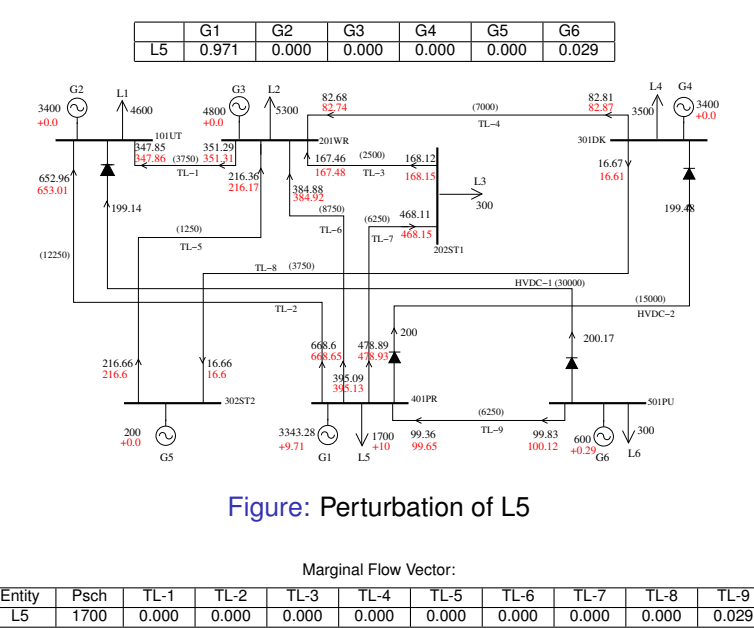

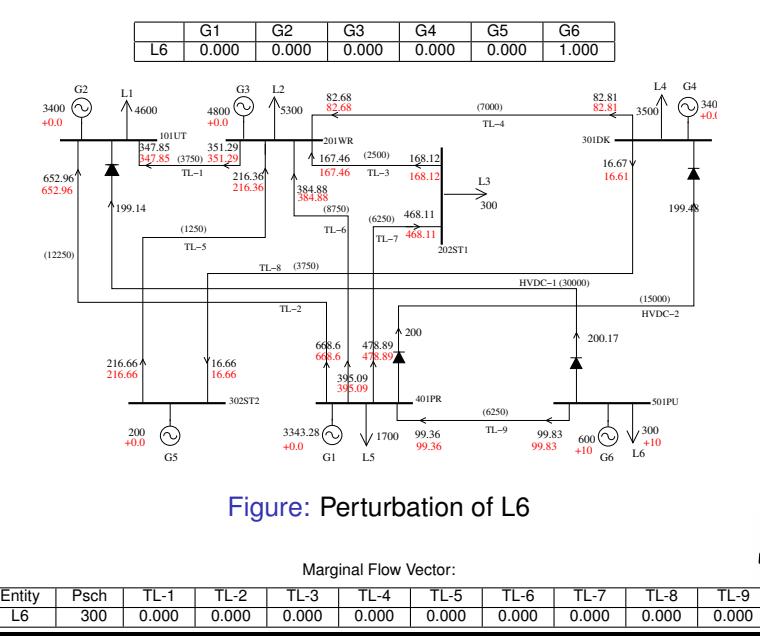

#### Marginal Flows

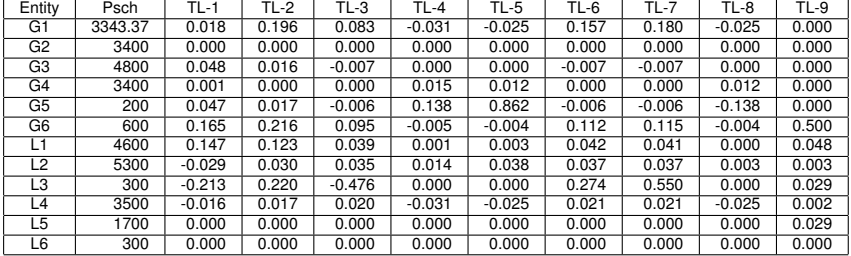

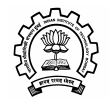

#### Weighted Marginal Flows

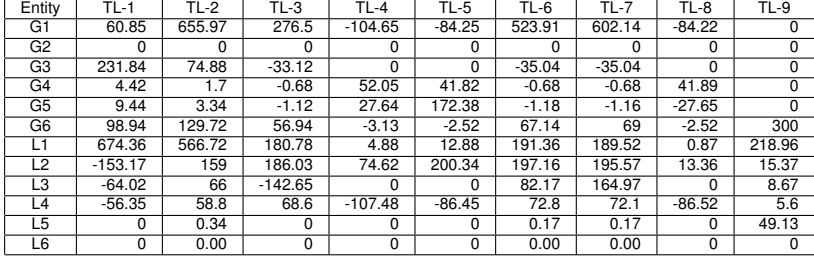

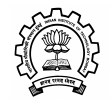

## Neglect Negative Marginal Flow

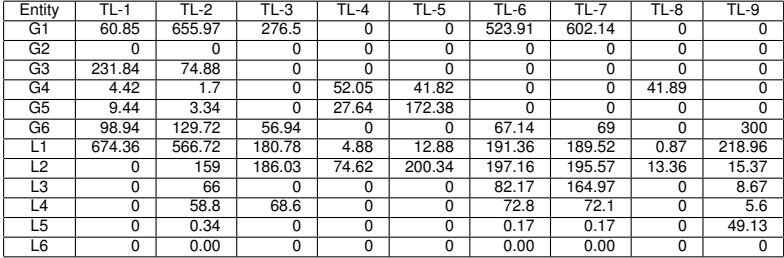

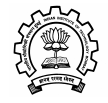

# Normalization over the line

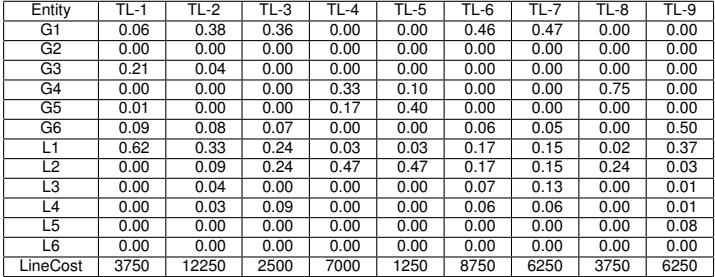

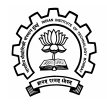

## Cost allocation of Transmission Lines

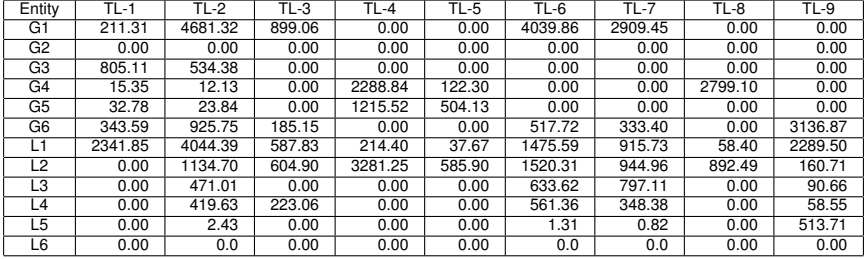

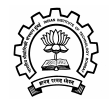

# Cost allocation of Transmission Lines

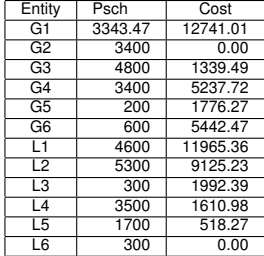

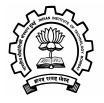

#### Five + Two system

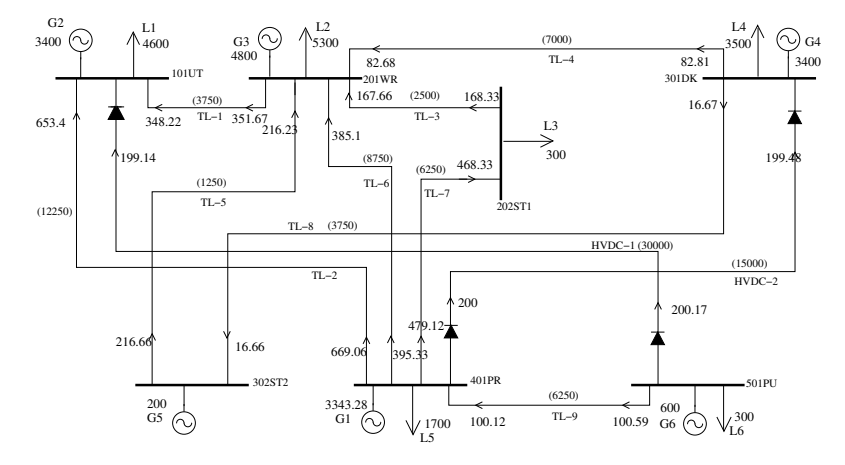

<span id="page-40-0"></span>Figure: Five + Two Basic system

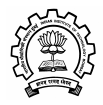

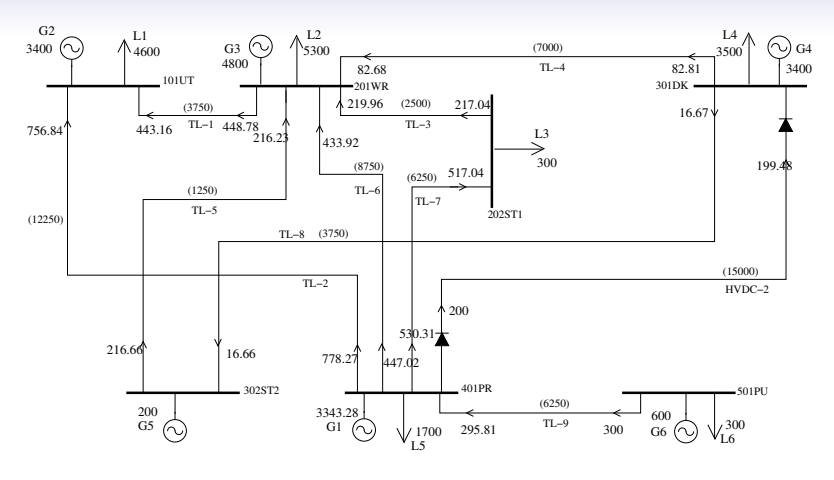

Figure: System without HVDC line 1

repeat the cost allocation for the above network and let the allocated cost vector be *Cost*1

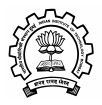

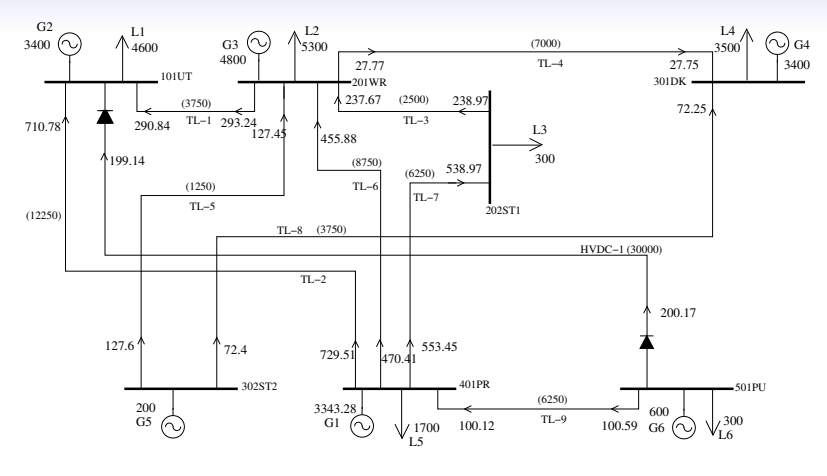

Figure: System without HVDC line 2

repeat the cost allocation for the above network and let the allocated cost vector be *Cost*2

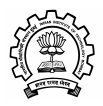

# Cost allocation of HVDCLine-1

#### Assume the allocated cost vector of base network is *Cost*

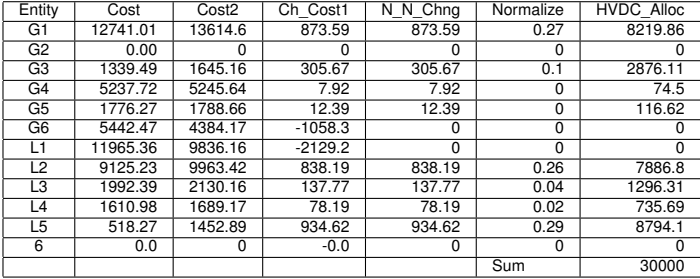

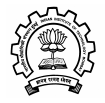

# Cost allocation of HVDCLine-2

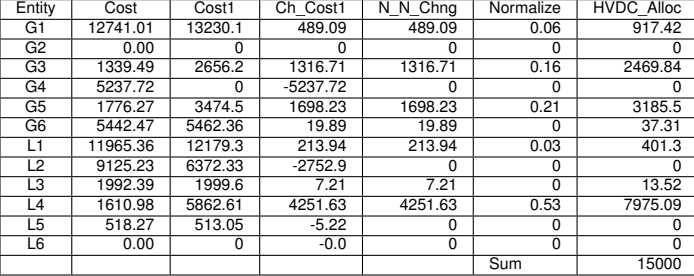

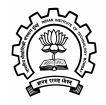

#### Cost allocation of HVDCLines

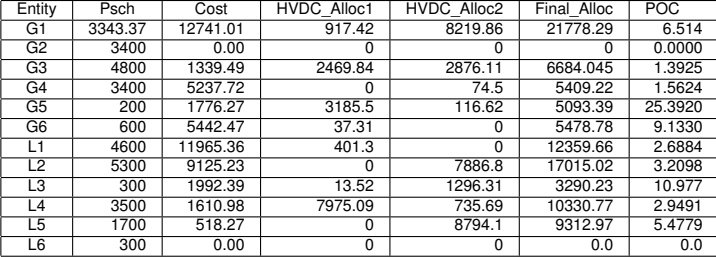

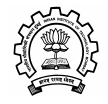

Hybrid Method for Sharing of Inter-state Transmission Losses - CERC Regulations,2010

- The change in the losses because of incremental injection/drawal at each node are computed
- The change in overall system losses per unit of injection/drawal at each node is termed as Marginal Loss Factor

<span id="page-46-0"></span> $K_i = \frac{\partial System}{\partial Power}$  injection/drawal ∂Power injection/drawal at node i

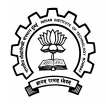

# Hybrid Method for Sharing of Inter-state Transmission Losses - CERC Regulations,2010 (cont.)

• Loss Allocation factors for generation and demand nodes are computed by:

$$
LAF(P_i^g) = \frac{K_i \times P_i^g}{\sum_i K_i \times P_i^g + \sum_j K_j \times P_j^d}
$$

$$
LAF(P_j^d) = \frac{K_j \times P_j^d}{\sum_j K_j \times P_j^d + \sum_i K_i \times P_i^g}
$$

where

 $P^g_i =$  base case generation at node i

 $P_j^d=\,$  base case drawal at node j

•  $\sum$  *LAF*( $P_i^g$  $\sum\limits_j^{(g)} A = \sum\limits_j^{(g)} A_j = 1$ 

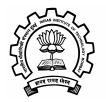

Hybrid Method for Sharing of Inter-state Transmission Losses - CERC Regulations,2010 (cont.)

• Losses Allocated =  $LAF(P_i^g)$  $\binom{g}{i}$   $\times$  Total System losses

Losses Allocated  $= LAF(P^d_j)\times \text{Total System losses}$ 

Note: HVDC losses are included

- No special treatment is required for HVDC lines
- Special linewise Loss Allocation is not required
- Different generators (or loads) at a node will have identical Marginal LF
- LAF of generator (load) at a node will change in proportion to their injection / drawal
- Used for scheduling purpose

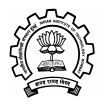

#### Marginal Loss and Loss Factor

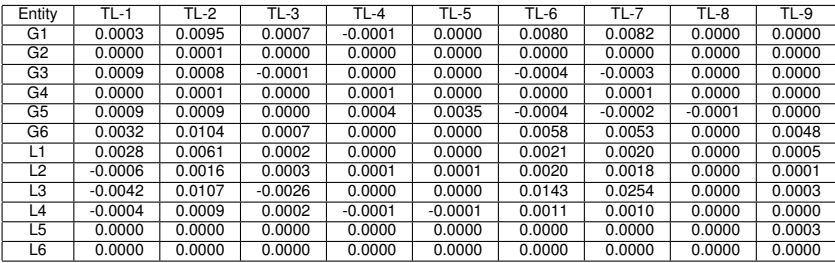

<span id="page-49-0"></span>*lossfactor* = ∂*systemloss* <sup>∂</sup>*schedule* (1)

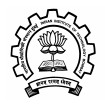

## Weighted Marginal loss

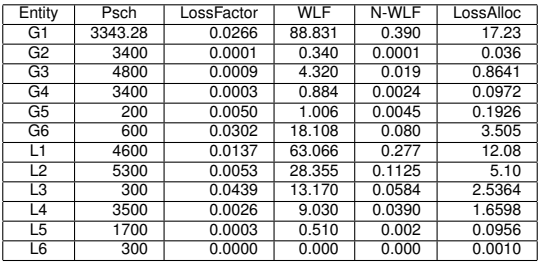

WLF is Weighted Loss Factor N-WLF is normalized Weighted Loss Factor Total loss of the system is: 43.372 MW

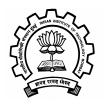

[AP Method \( Proportionate Tracing\)](#page-6-0) [Perturbation Analysis](#page-22-0) [HVDC Line cost allocation](#page-40-0) [Loss Allocation](#page-49-0) Loss Allocation

#### Discussion!..........

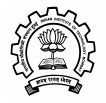

[AP Method \( Proportionate Tracing\)](#page-6-0) [Perturbation Analysis](#page-22-0) [HVDC Line cost allocation](#page-40-0) [Loss Allocation](#page-49-0) Loss Allocation

# Thank you..

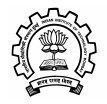